### OPENSTREETWHAT? MAPPING THE WORLD WITH OPEN DATA RAFA GUTIERREZ & JUSTIN MILLER MAPBOX

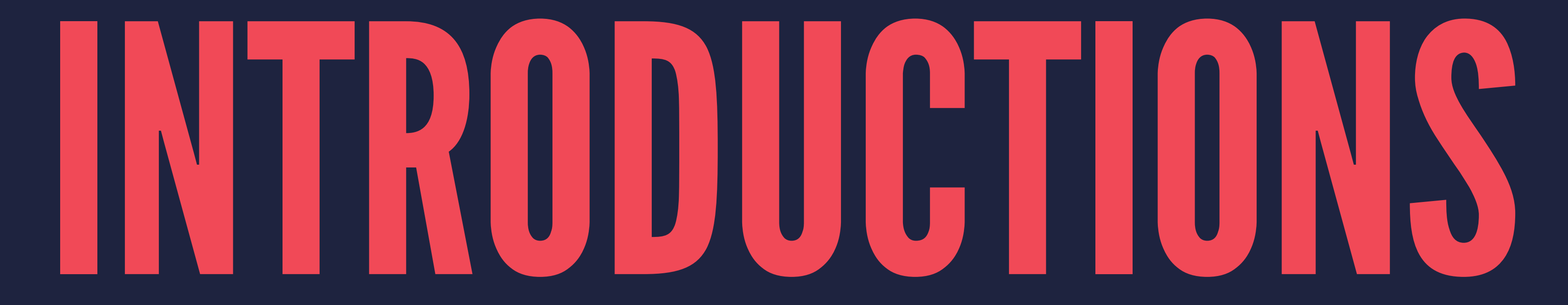

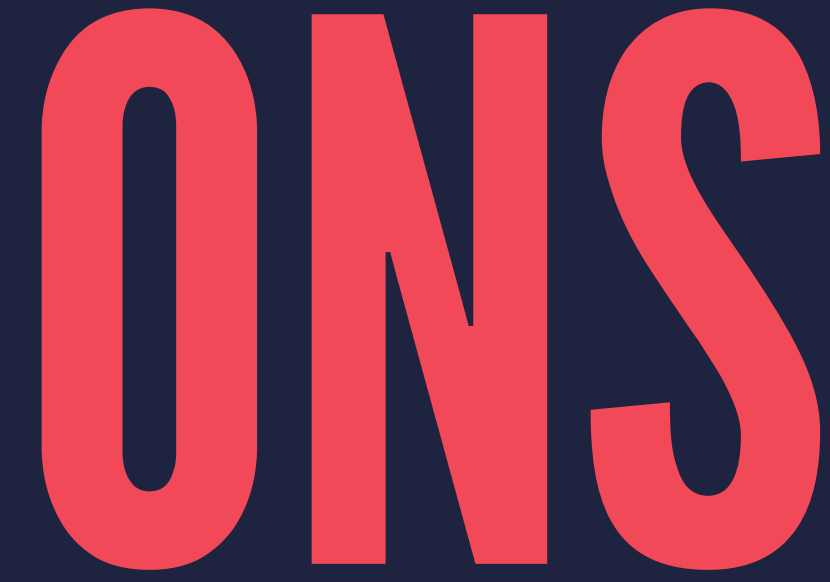

OVERVIEW

▸ What is OSM? ▸ Sign up & start editing! ▸ Data ins & outs ▸ Making use of the data

### OSM OVERVIEW ▸ Founded in 2004 ▸ It's like Wikipedia for maps ▸ Over 1M registered contributors ▸ Over 30K monthly active users

▸ Not just a map, but also the data

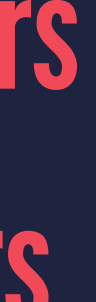

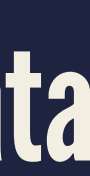

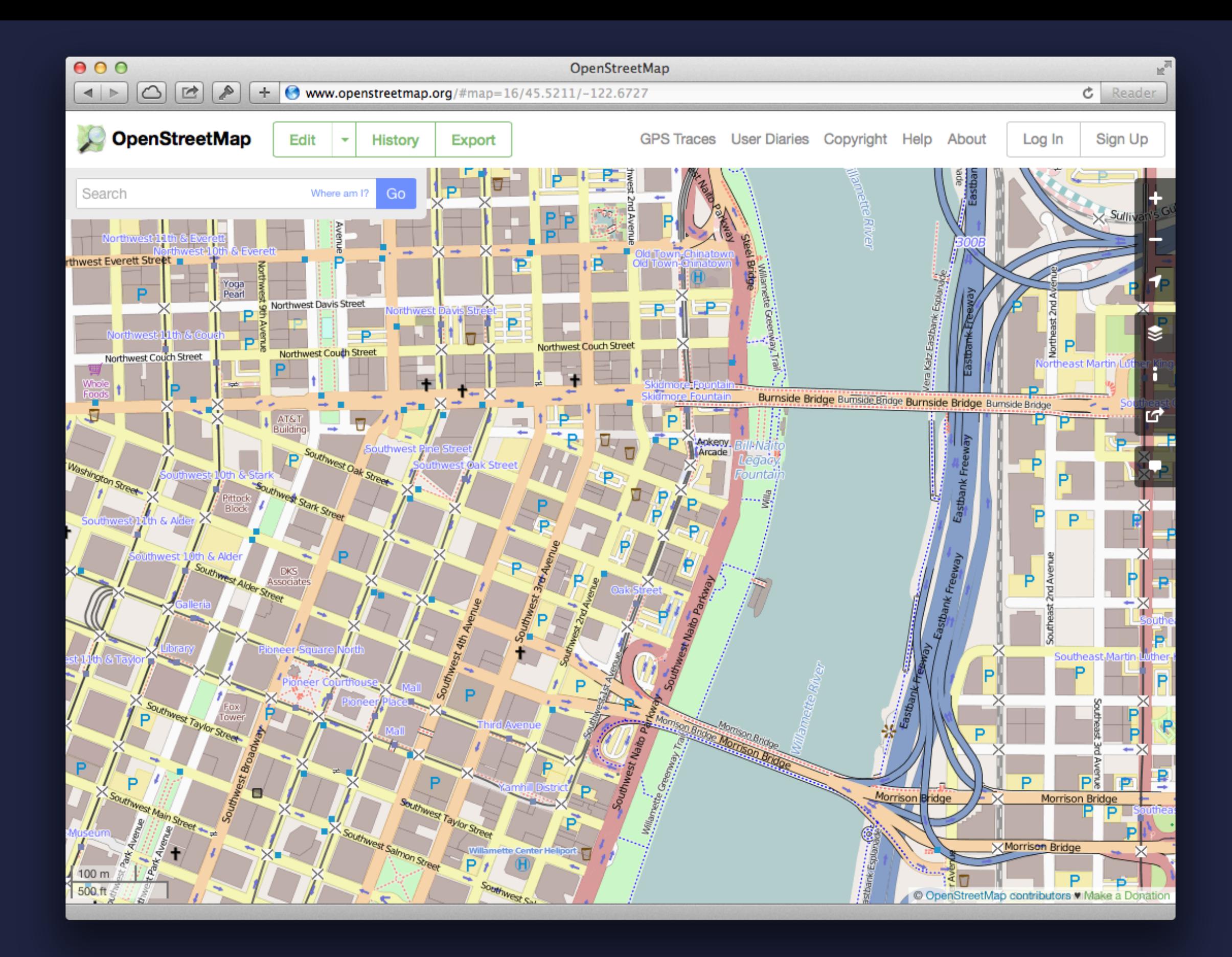

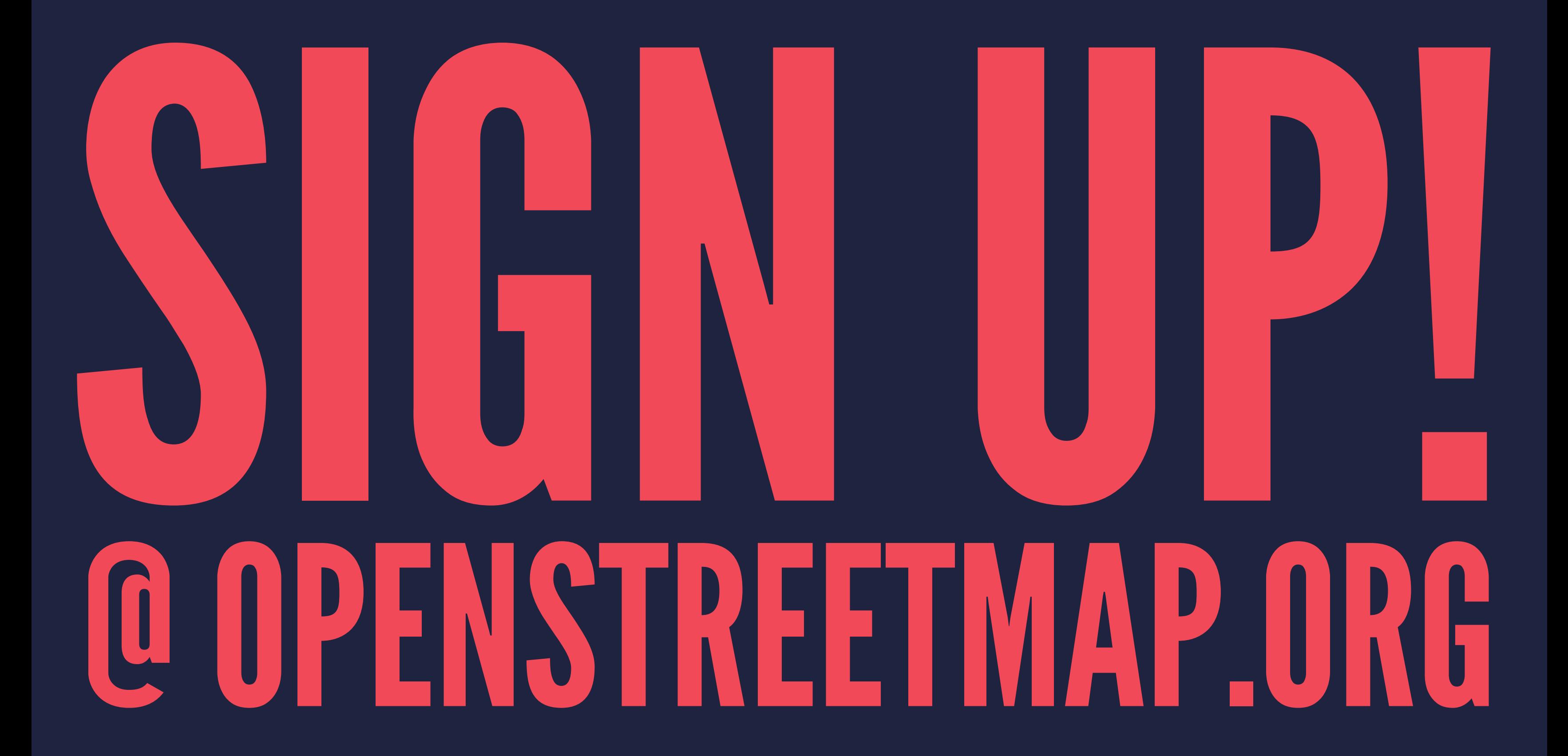

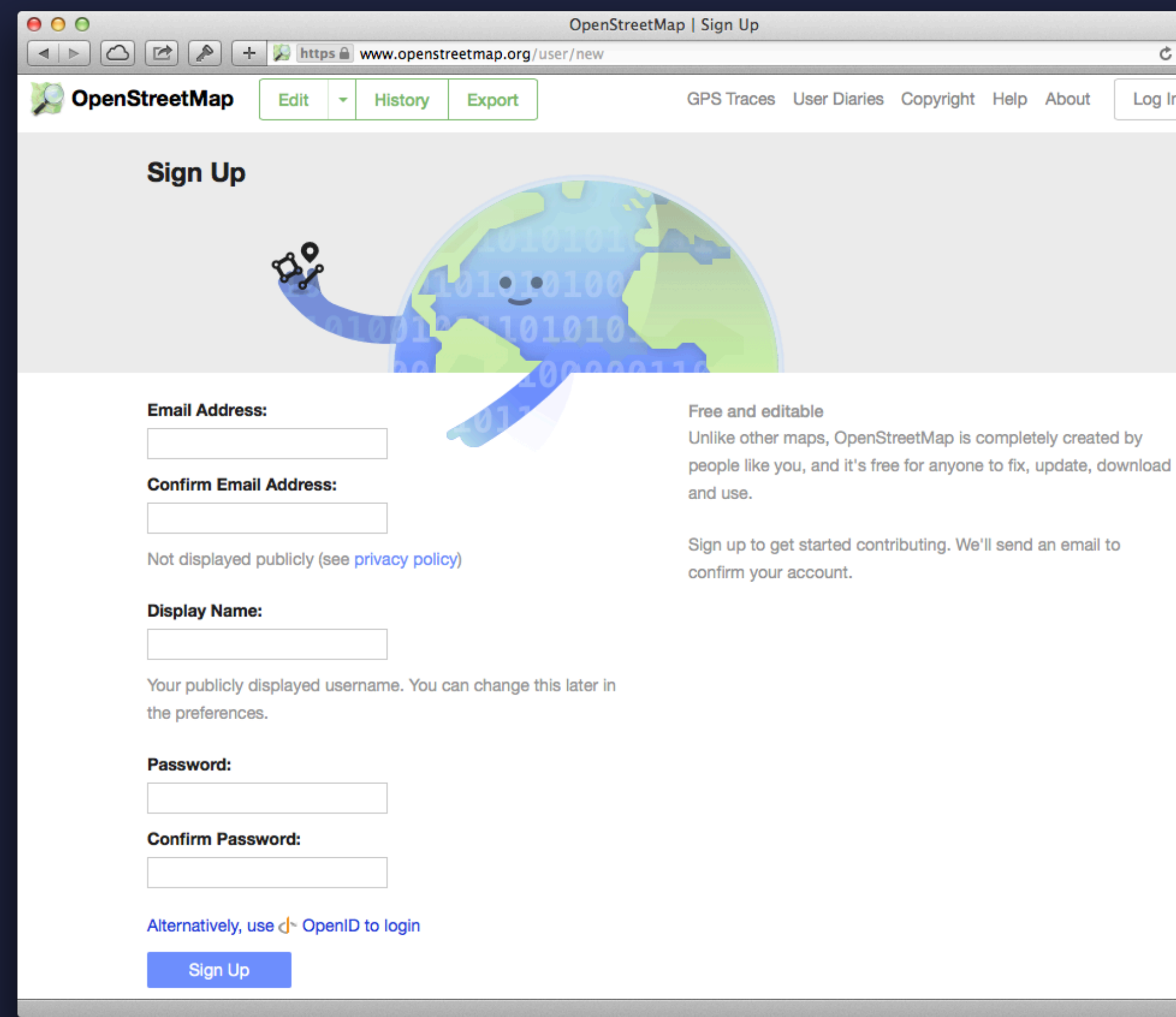

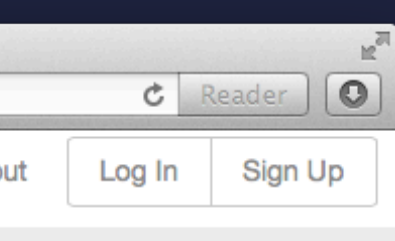

### DATA COMES FROM:

▸ Individual editors ▸ "Local knowledge" ▸ Some automated bots ▸ Sprints and edit-a-thons

### DATA IS USED BY:

▸ Individuals ▸ Governments ▸ Businesses (Foursquare, Craigslist, Flickr)

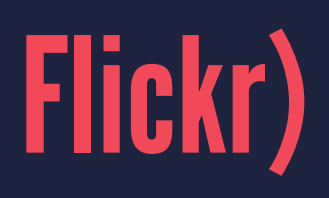

# DATA IS STORED: OPENSTREETMAP.ORG/WIKI/SERVERS

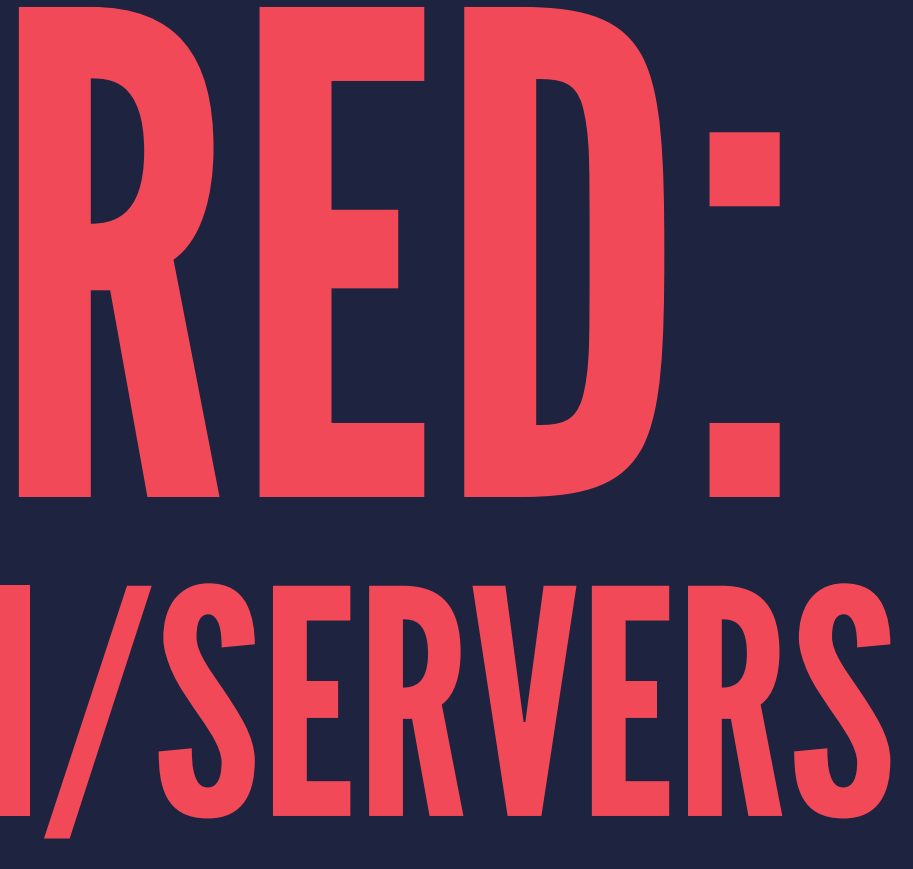

### DATA IS LICENSED:

▸ ODbL (Open Data Commons Open Database License) ▸ Free to copy, distribute, transmit, and adapt ▸ © OpenStreetMap Contributors ▸ If you alter or build upon, release result under ODbL

# DATA COMES OUT: OPENSTREETMAP.ORG/WIKI/PLANET.OSM

### PLANET OSM ▸ PBF & XML ▸ XML is 400GB (29GB compressed) ▸ Weekly update dumps

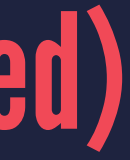

#### **EXTRACTS**

▸ Regional (e.g. Europe, US/CAN) ▸ Most countries & individual cities ▸ mapzen.com/metro-extracts ▸ metro.teczno.com ▸ Available in various formats including GeoJSON

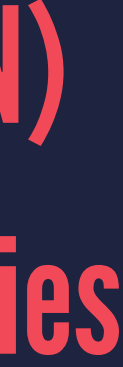

# OK, WHERE DO I EDIT?

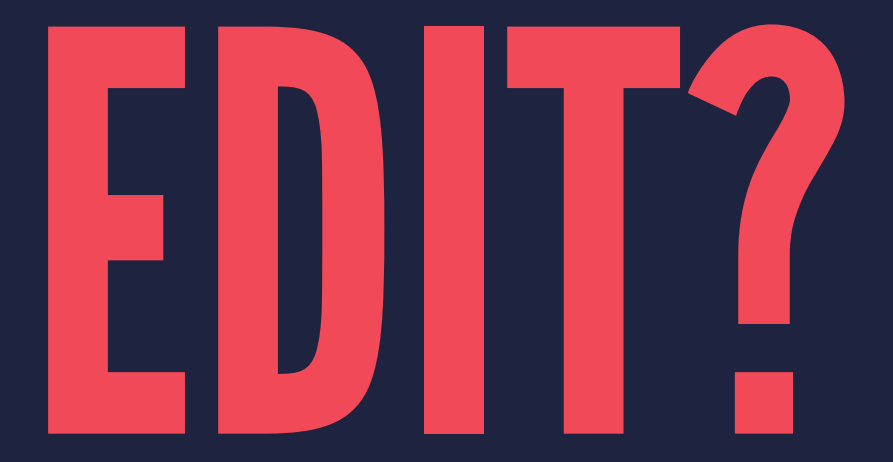

# ON THE WEB RIGHT FROM OPENSTREETMAP.ORG USING THE ID EDITOR

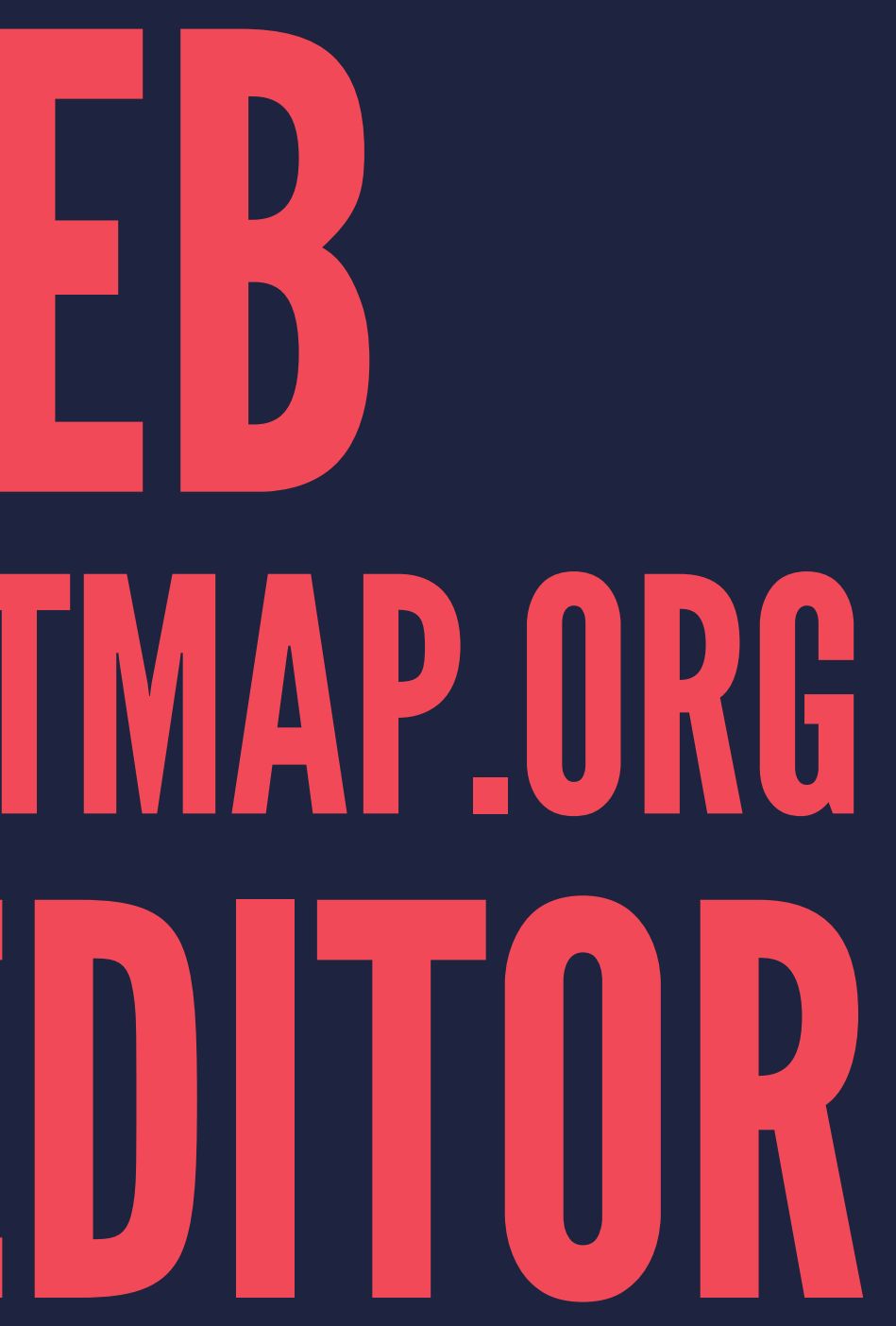

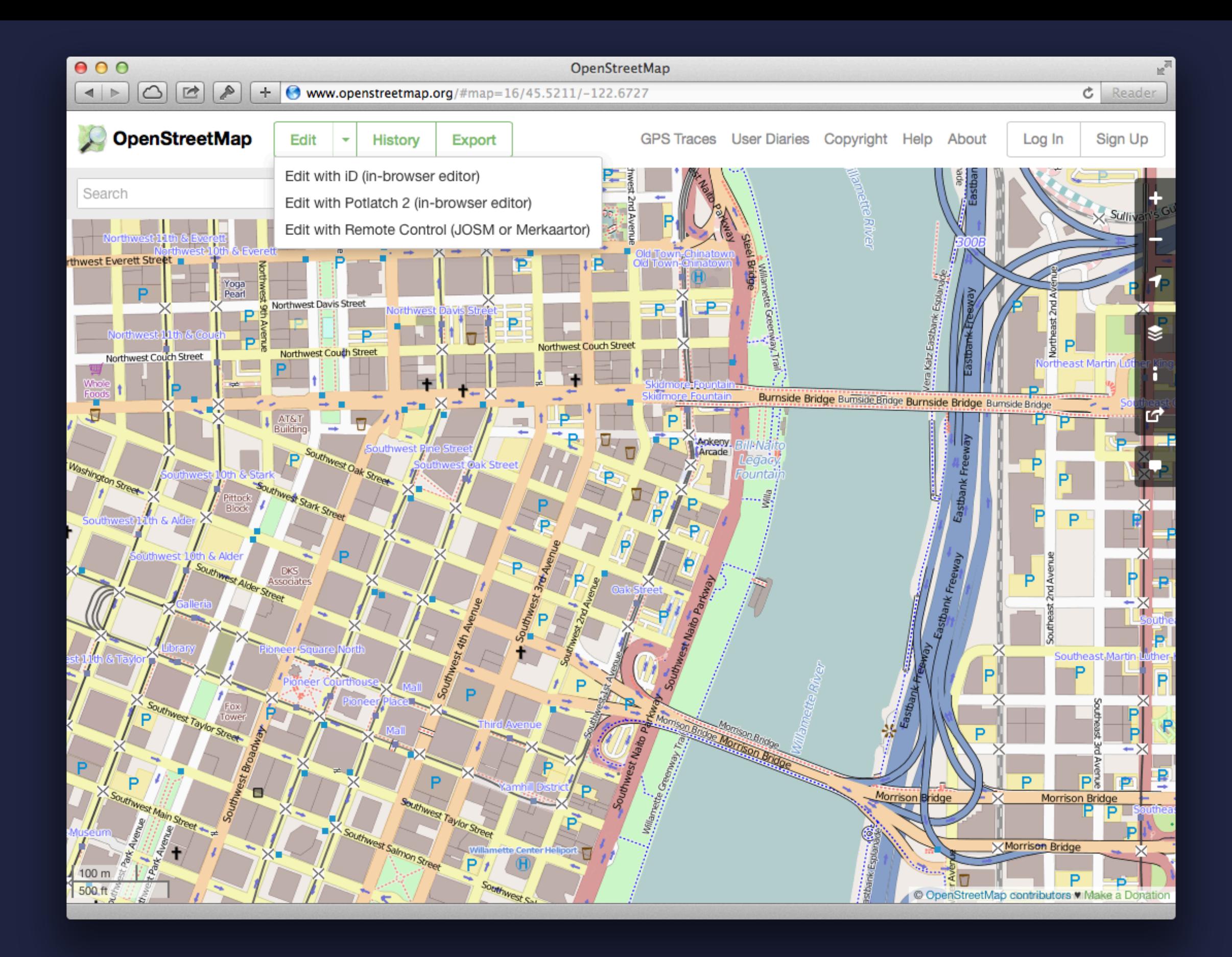

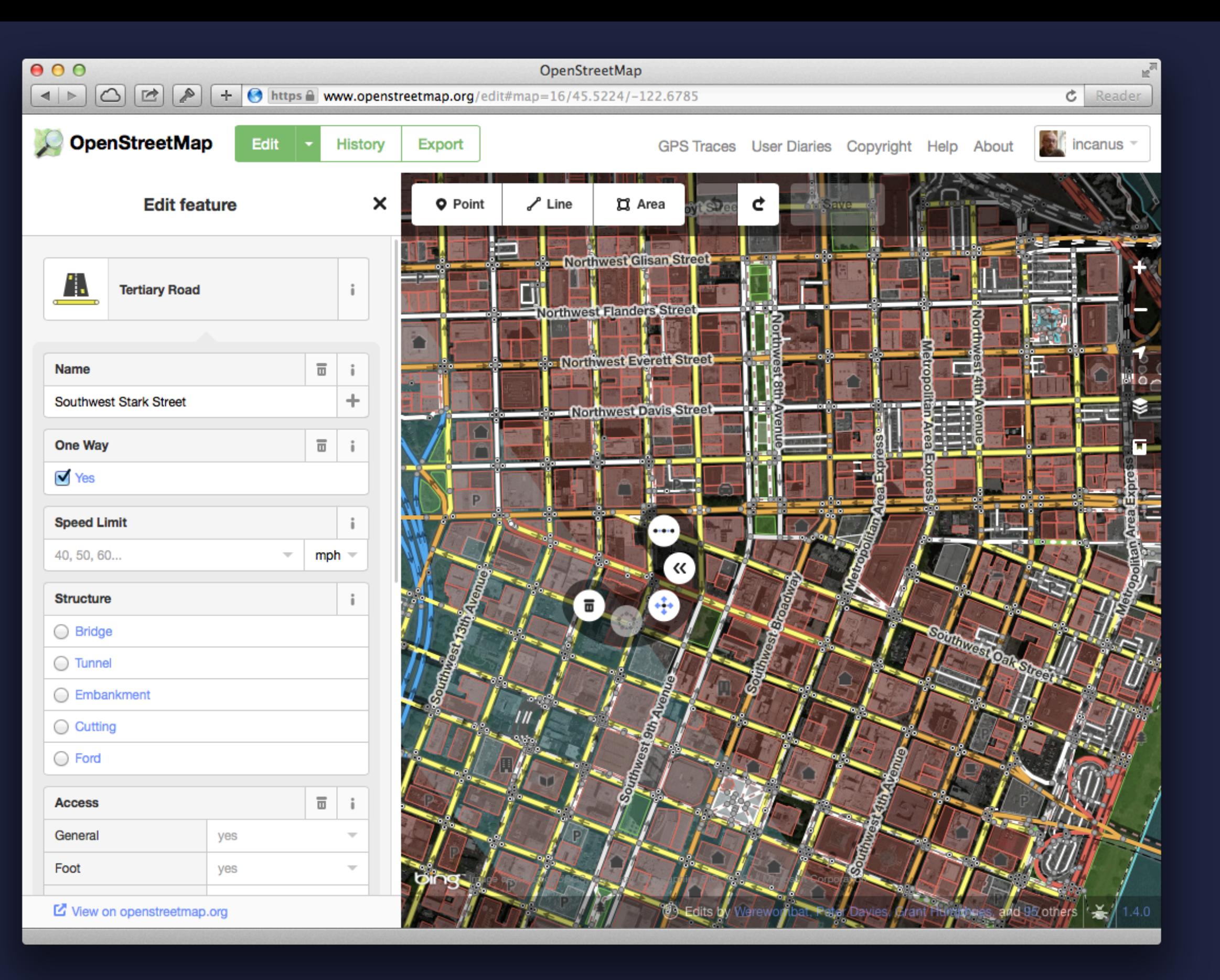

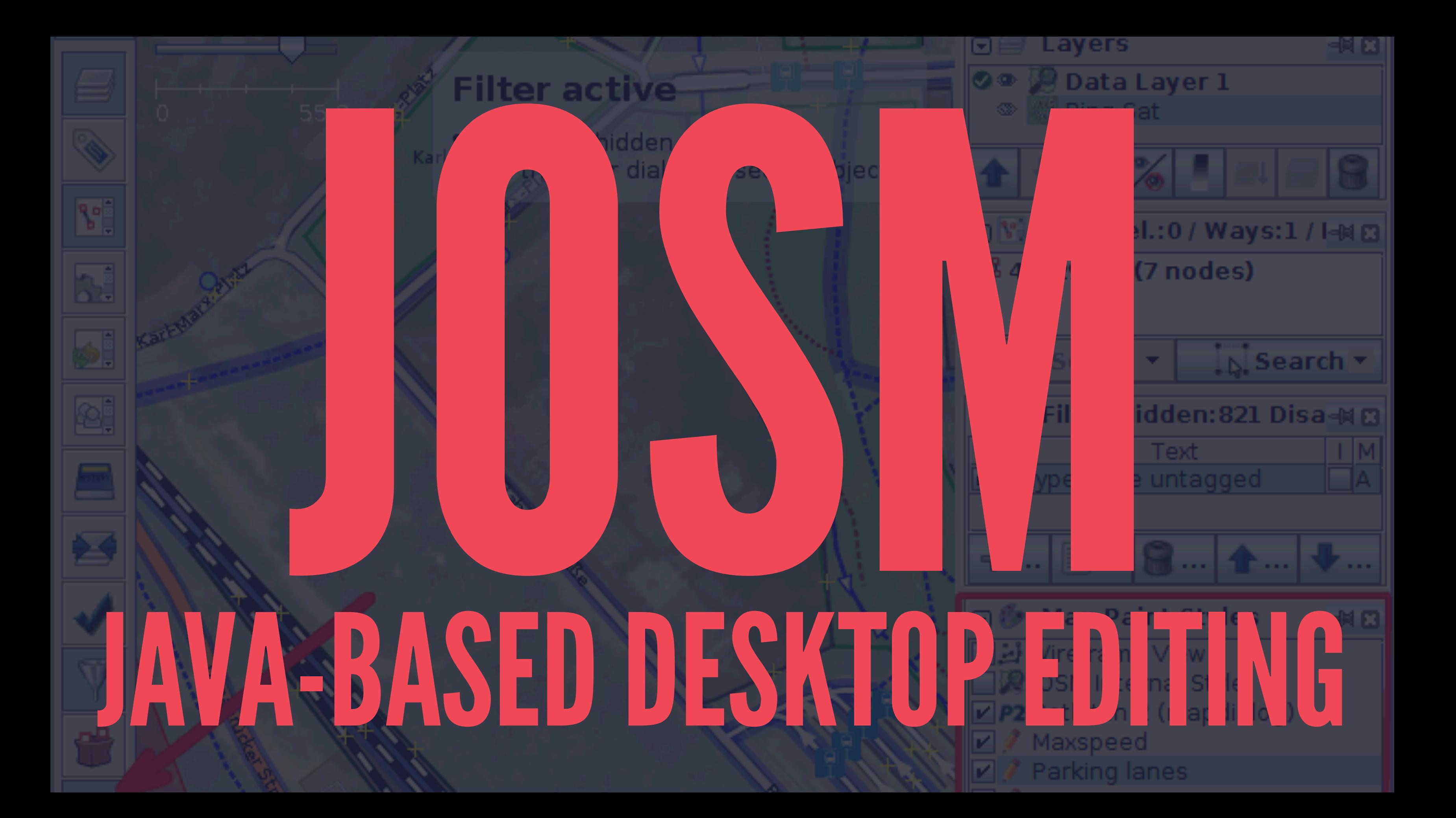

MOBILE

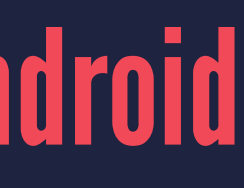

▸ iOS: Pushpin ▸ pushpinosm.org ▸ Android: Vespucci ▸ code.google.com/p/osmeditor4android

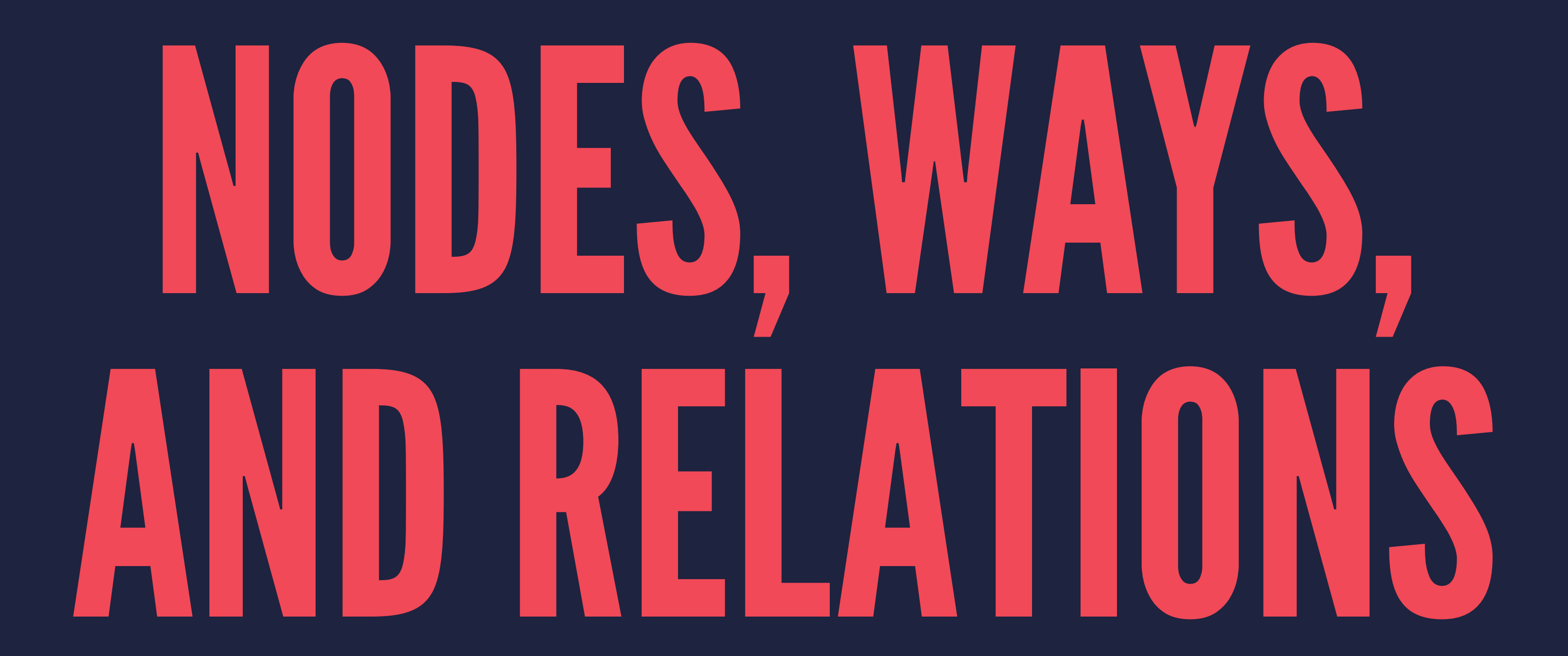

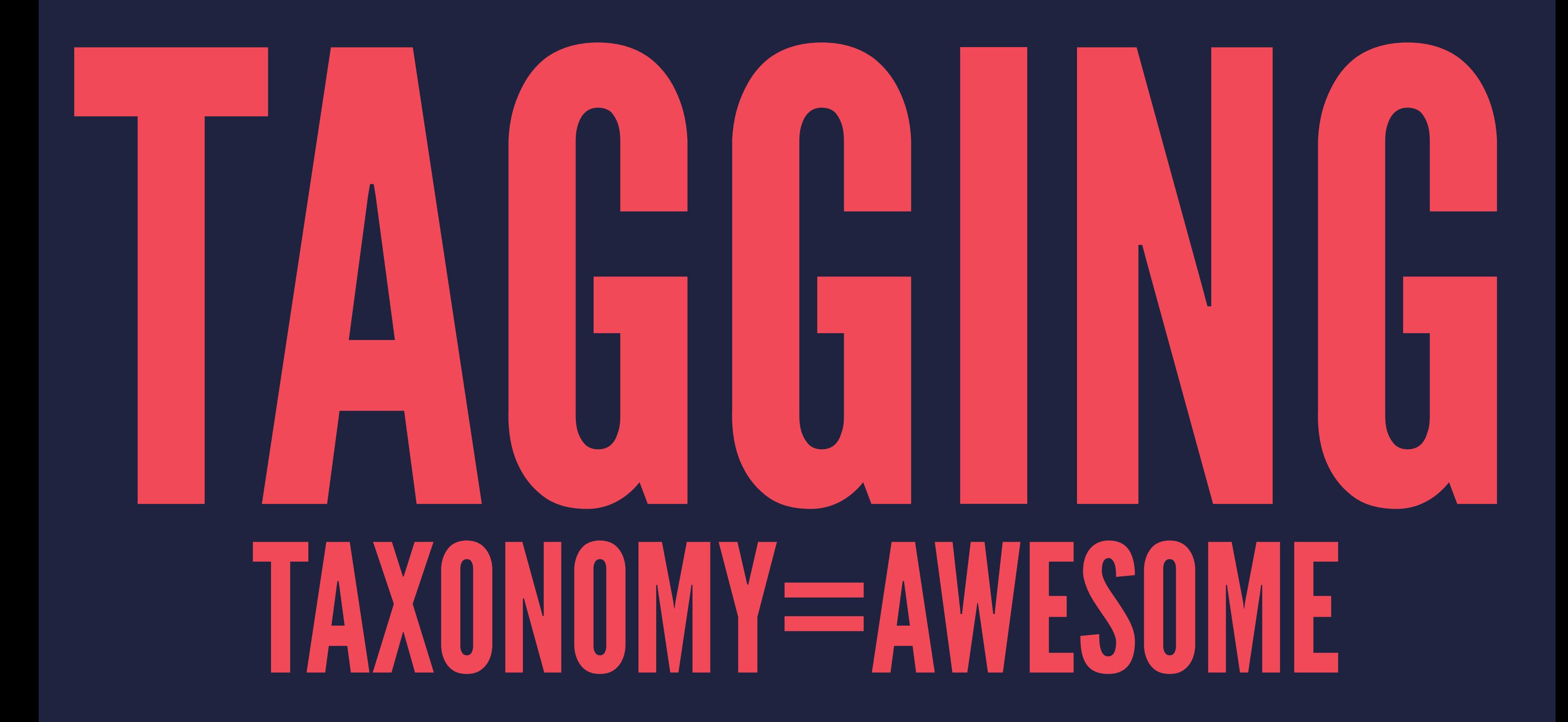

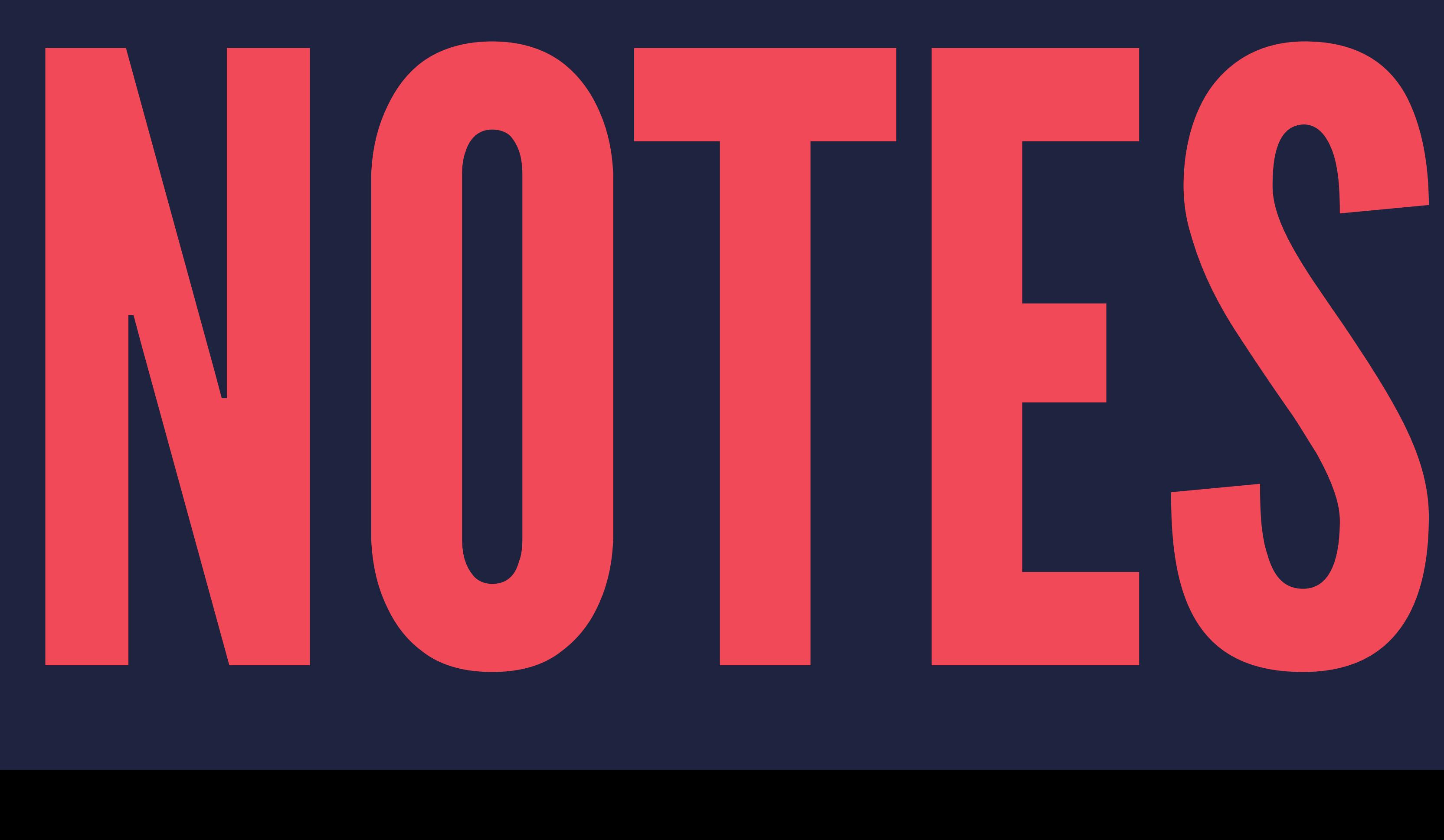

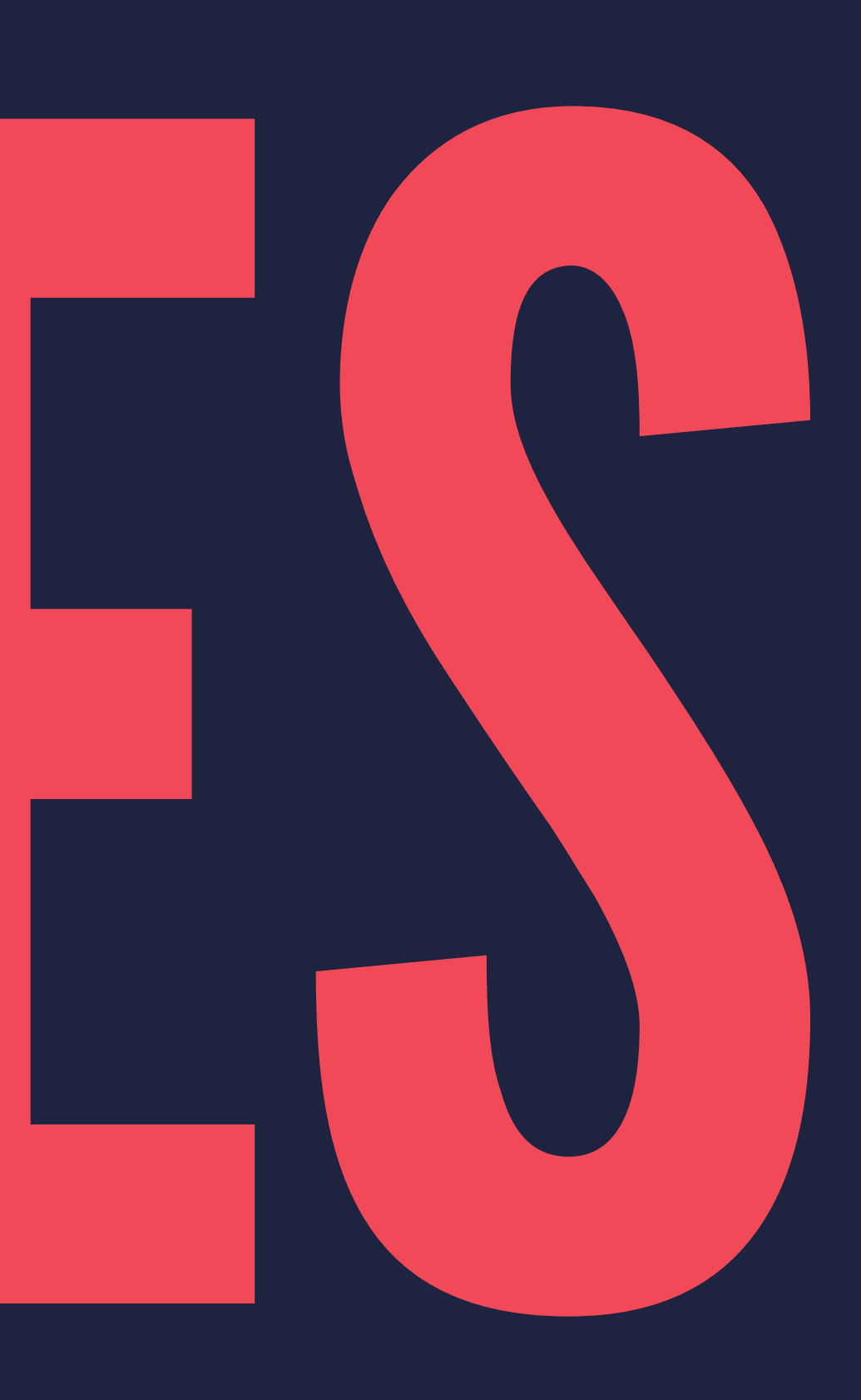

#### OPENSTREETMAP.ORG/WIKI/BEGINNERS%27\_GUIDE

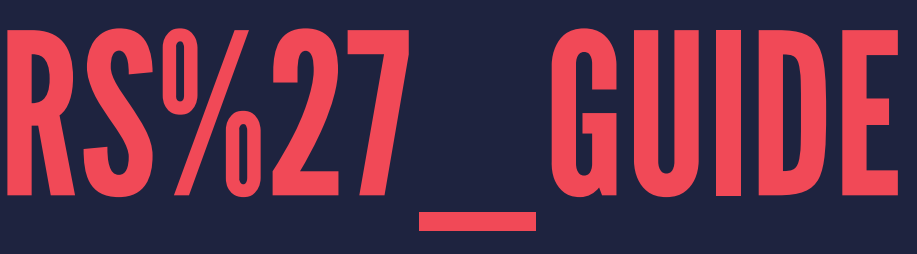

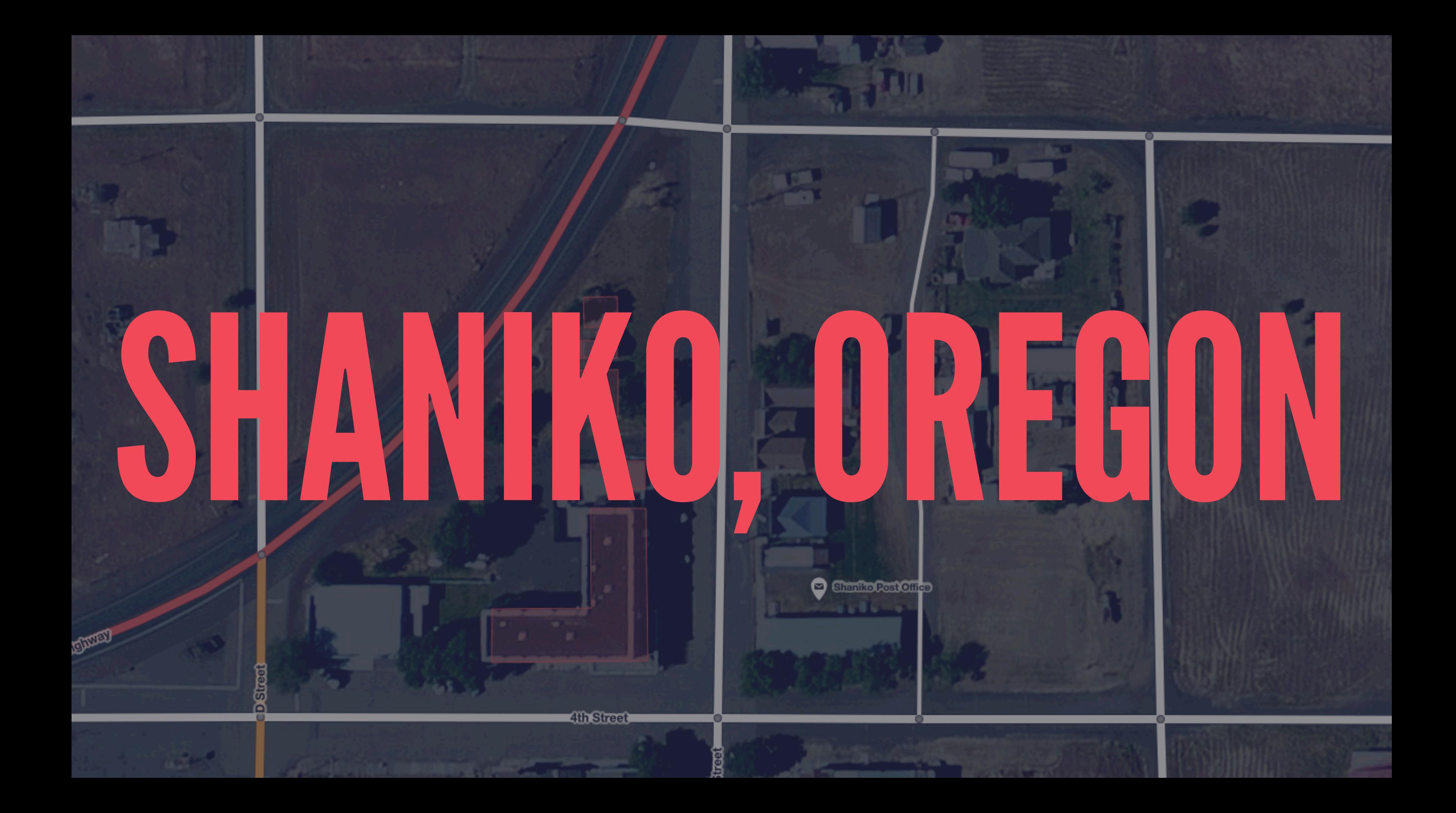

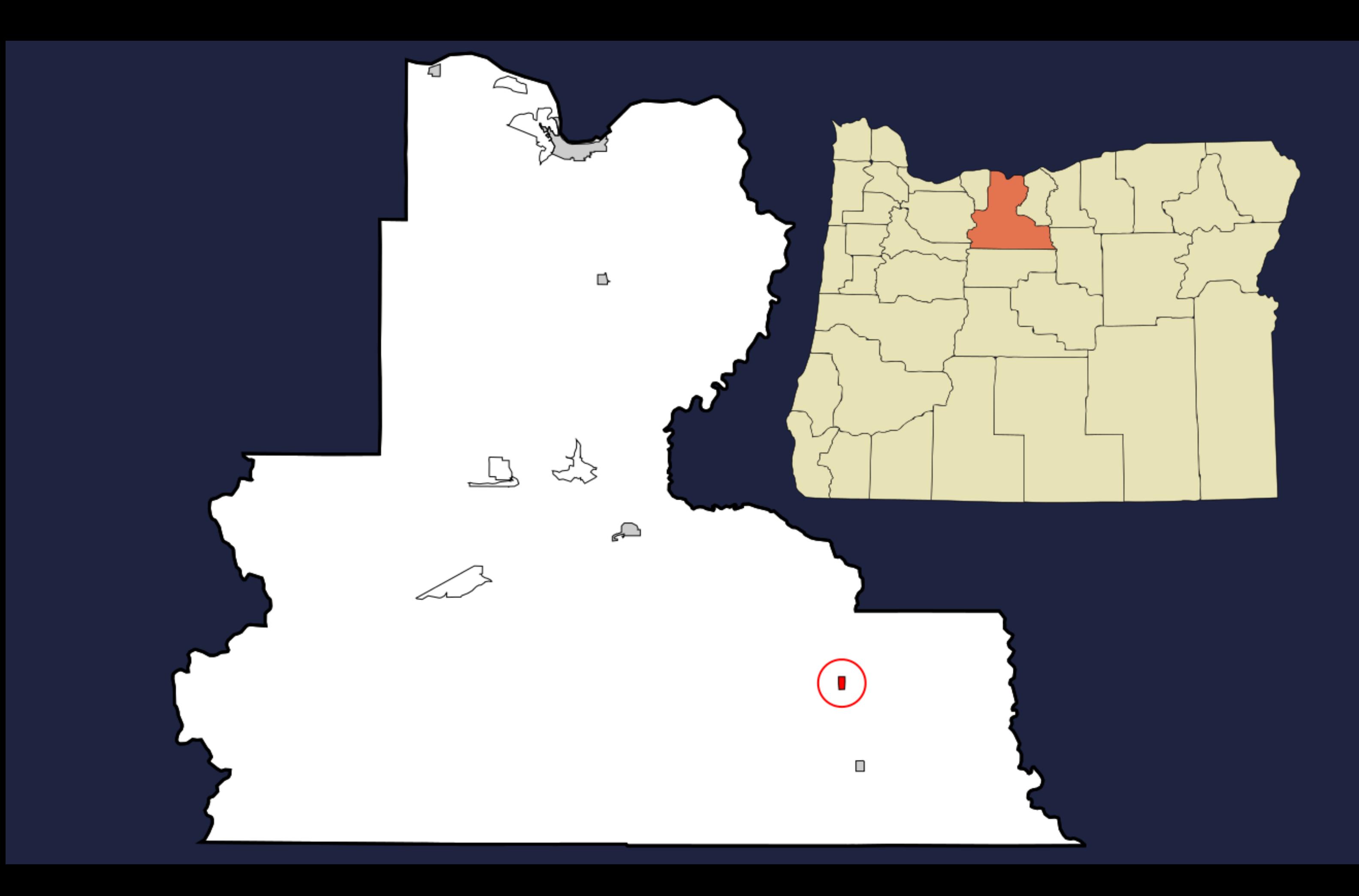

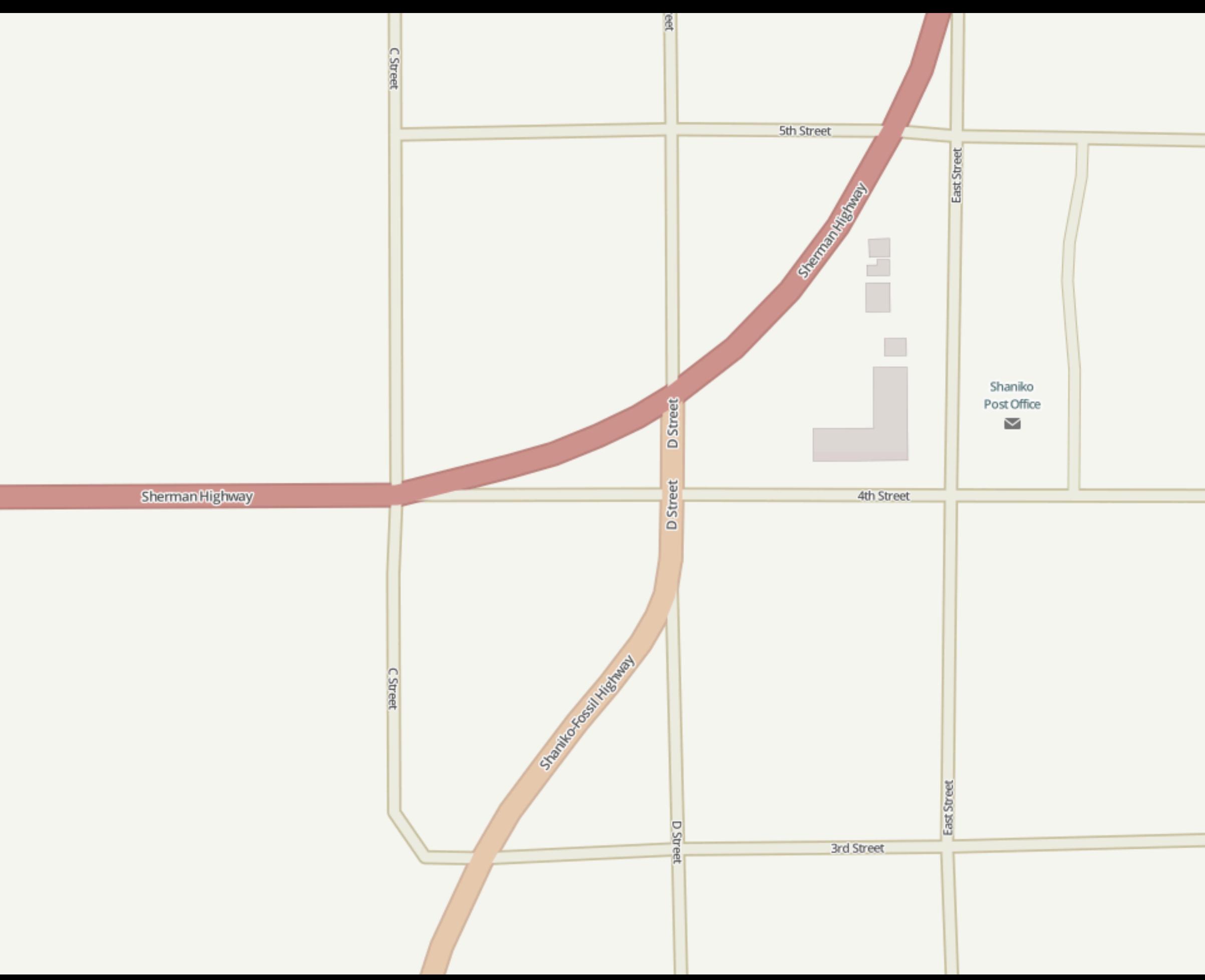

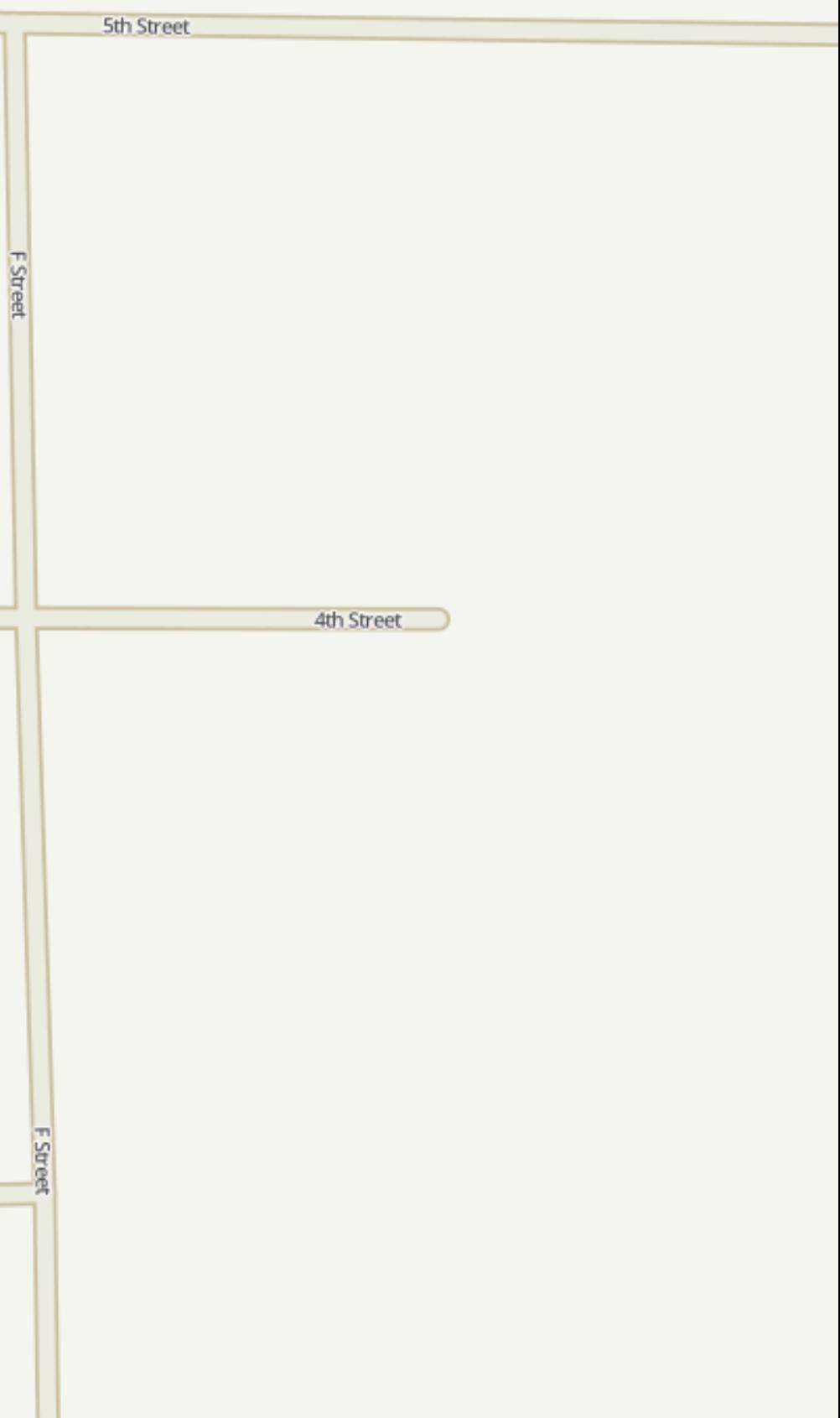

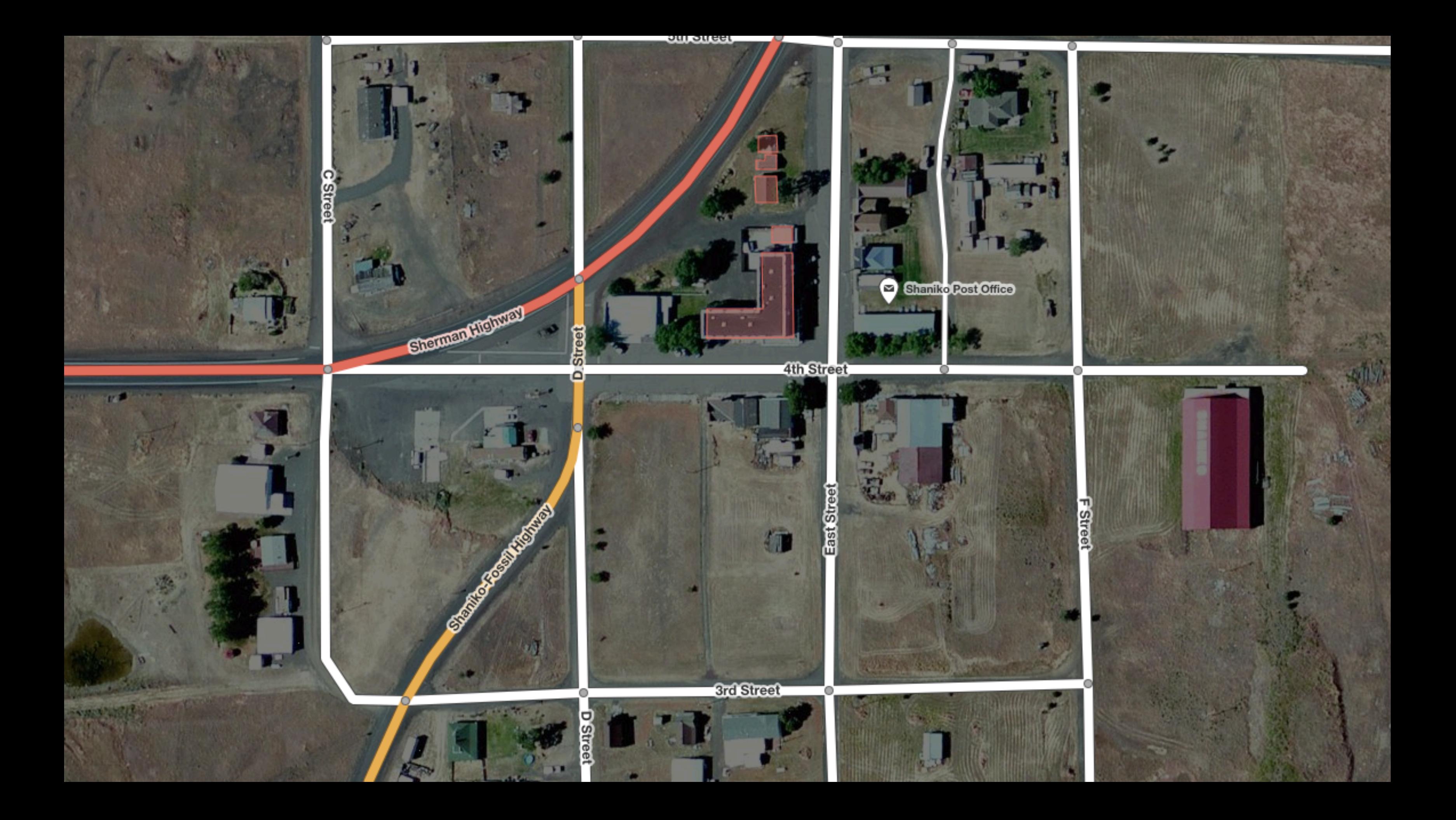

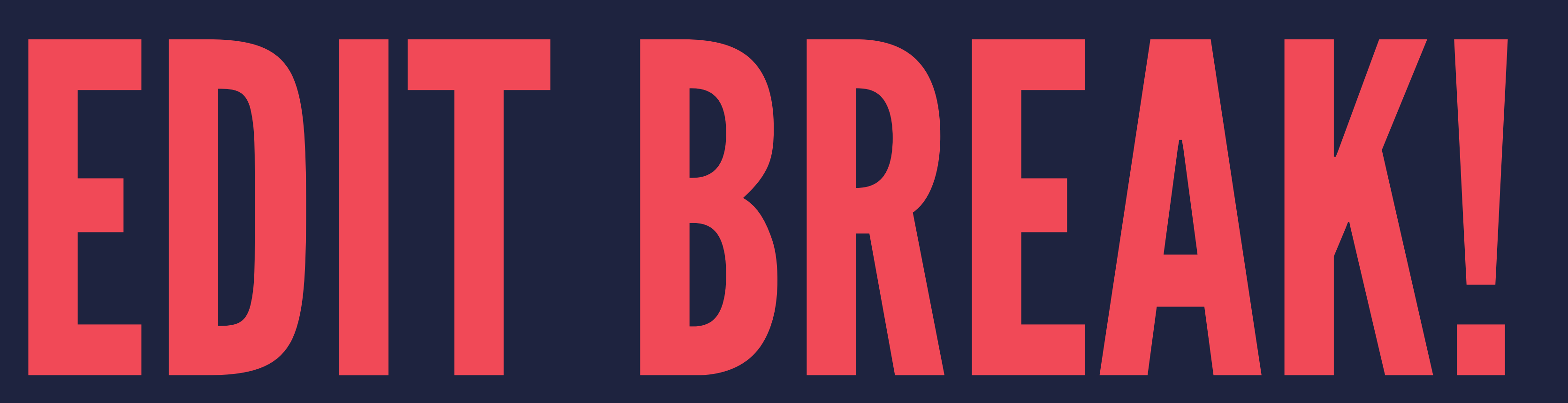

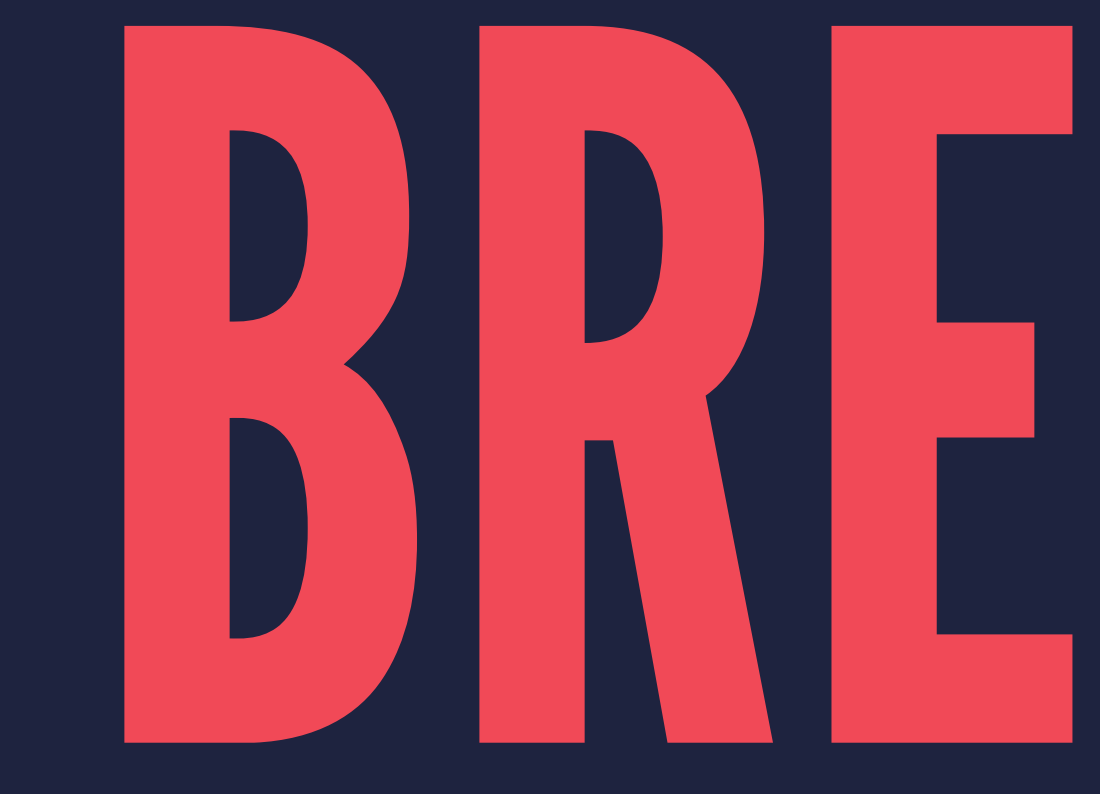

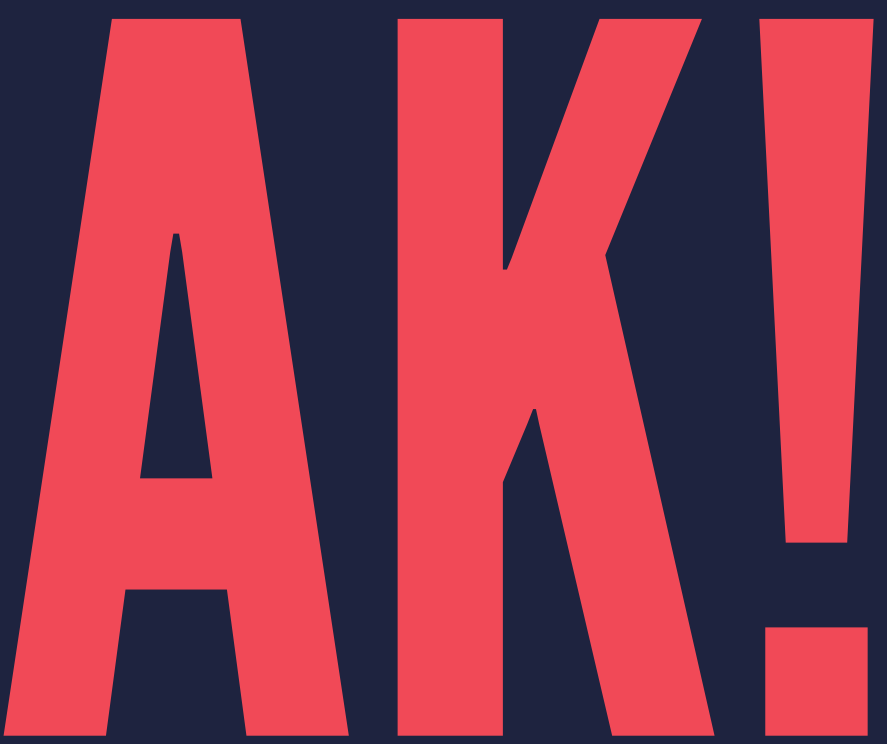

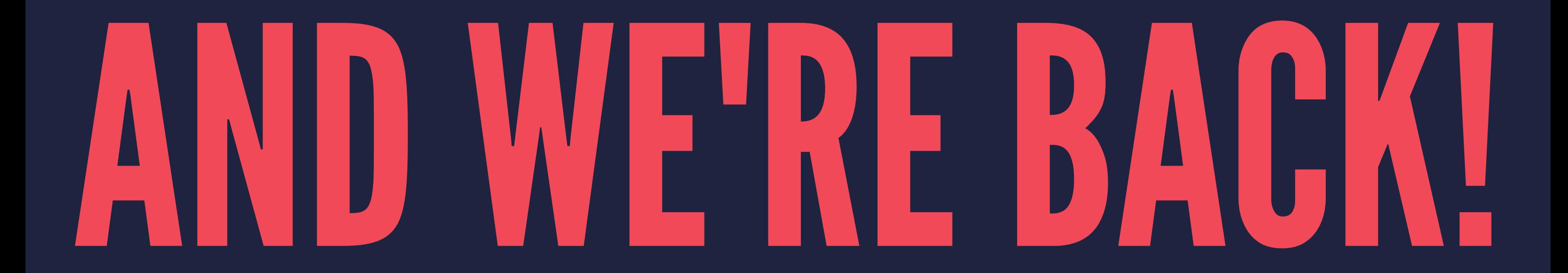

### DOING STUFF WITH OSM DATA

▸ Get data ▸ Use data ▸ Attribute data

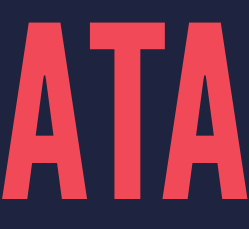

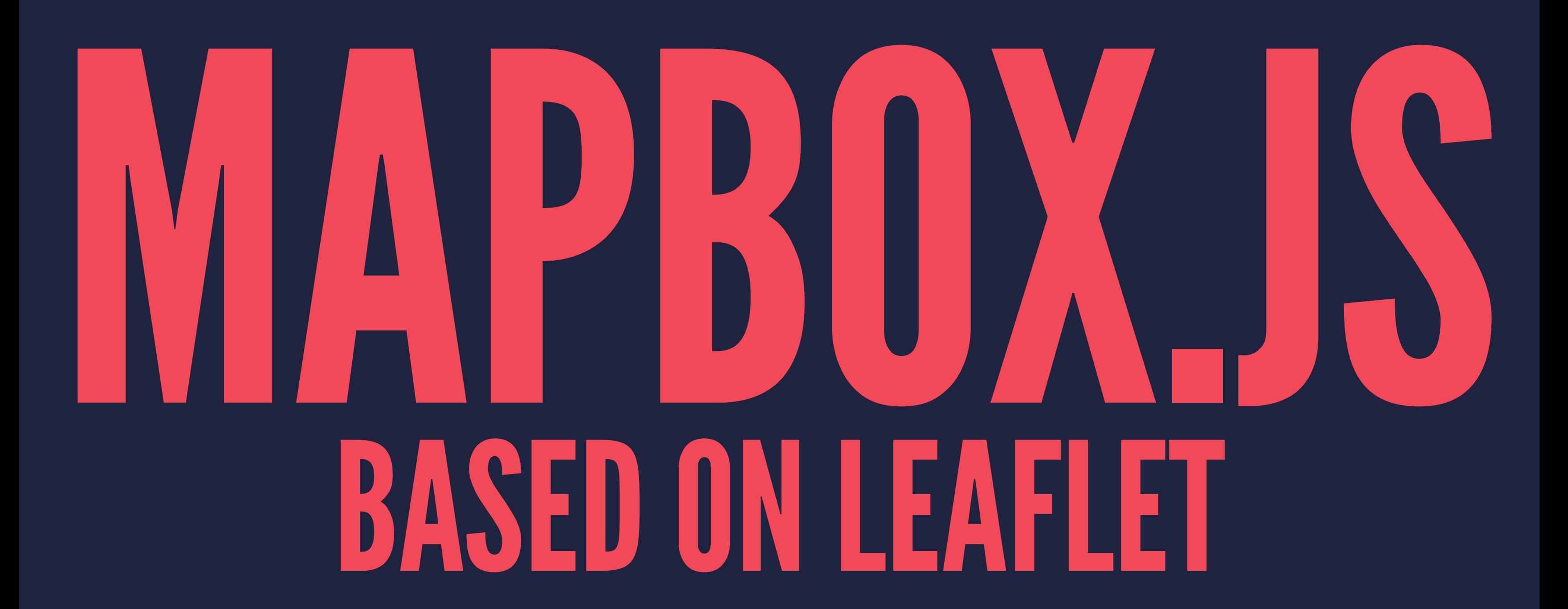

### OVERPASS-TURBO.EU

▸ Query live OSM data ▸ Get it out as GeoJSON ▸ Other formats as well as an API

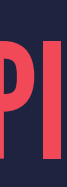

## JS OVERLAY EXAMPLE GITHUB.COM/MAPBOX/OSB14

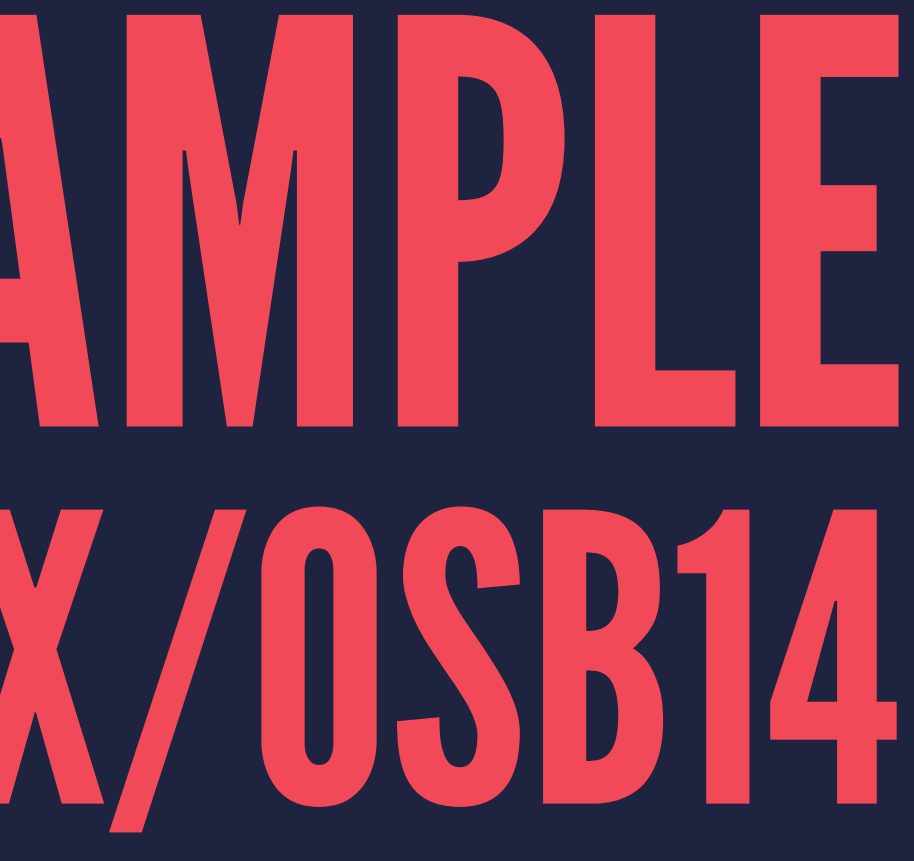

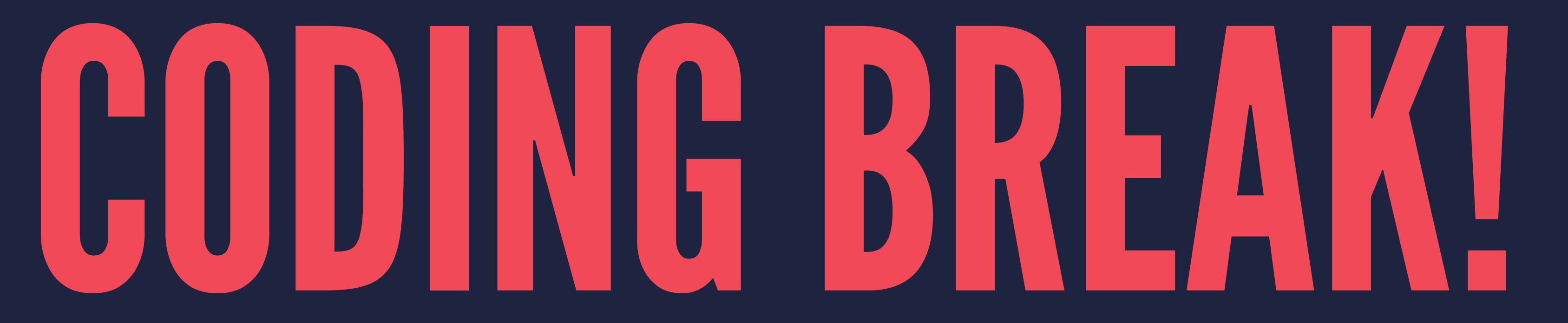

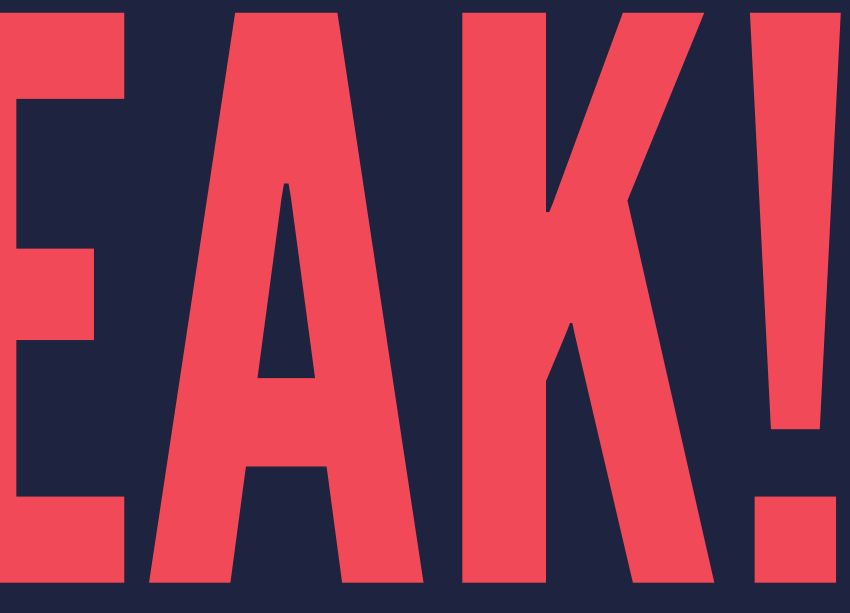

# WRAP-UP

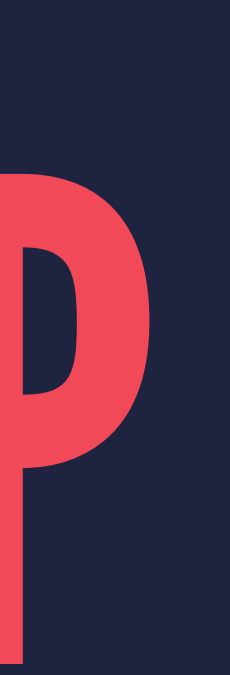

### OSM NEXT ACTIONS

▸ Keep improving OSM with your edits ▸ Look for edit-a-thons & easy ways to contribute ▸ Help with bigger efforts like PDX building import

### CODING NEXT ACTIONS

▸ TriMet hackathon tonight! ▸ MaptimePDX ▸ mapbox.com/foundations/osm-and-mapbox ▸ Signup for Mapbox using MAPBOXOSB14

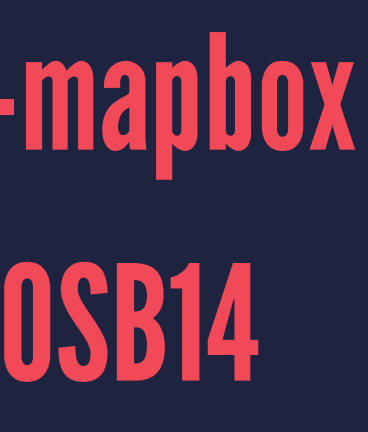

### THANKS FOR COMING! @INCANUS77 & @GEOGRAFA